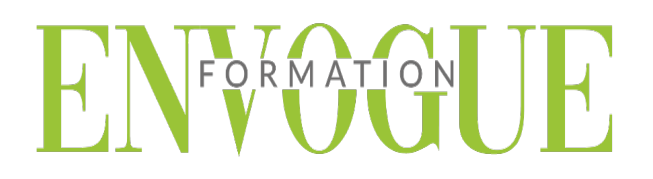

## **PRE-REQUIS**

Il est nécessaire d'être initié à l'utilisation d'un ordinateur et maitriser internet.

### **PUBLIC CONCERNES**

Cette formation s'adresse à tout public.

**DELAIS D'ACCES** 

Les dates sont à convenir directement avec le centre ou le formateur. Les formations sont disponibles toute l'année en présentiel et/ou distanciel.

## **MODALITES D'ACCES**

L'accès à nos formations peut être initié, soit par un particulier, soit par l'employeur, soit à l'initiative du salarié avec l'accord de ce dernier. Votre CPF est mobilisable pour certaines de nos formations. Les demandeurs d'emploi peuvent aussi avoir accès à nos formations. N'hésitez pas à prendre contact avec nous.

## **REFERENCES REGLEMENTAIRE**

Les conditions générales de vente et le règlement intérieur sont consultables sur notre site internet.

# **ACCESSIBILITE :**

Les personnes en situation d'handicap souhaitant suivre cette formation sont invitées à nous contacter directement, afin d'étudier ensemble les possibilités de suivre la formation.

**CONTACT :**  Du lundi au vendredi de 9h à 18h. Tel : 09 83 23 17 65 [contact@envogueformation.com](mailto:contact@envogueformation.com)

## **PROGRAMME WORDPRESS**

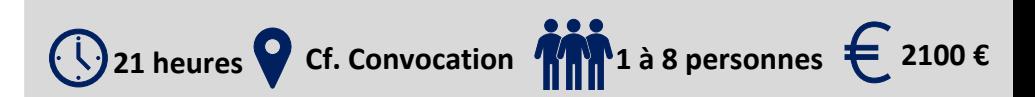

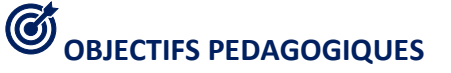

Notre objectif est de vous rendre immédiatement opérationnel.

Les stagiaires seront capables de :

- $\triangleright$  Créer un site web simple
- $\triangleright$  Incorporer les textes et les images
- $\triangleright$  Publier un site web en ligne
- Maîtriser les fonctions avancées de WordPress pour améliorer et professionnaliser un site Web
- Gagner en productivité
- Améliorer et optimiser le contenu du site

## لك)<br>**\*\*\*** MOYENS ET METHODES PEDAGOGIQUES

Un intervenant qualifié accompagne les participants pendant toute la durée de la formation. Nous mettons à disposition des ordinateurs, salle de réunion, une imprimante, des supports de cours et un accompagnement informatique :

- $\triangleright$  Présentation et étude de cas
- $\triangleright$  Exercices et applications sur des cas concrets
- $\triangleright$  Participation active
- > La pédagogie est adaptée aux adultes

**MODALITES D'EVALUATION**

- Test d'entrée en formation
- Feuille de présence
- $\triangleright$  Évaluation des acquis du stagiaire par mises en situation
- $\triangleright$  Questionnaire de satisfaction
- $\triangleright$  Certificat de réalisation
- $\triangleright$  Passage certification

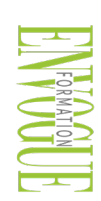

ENVOGUE FORMATION – 16 boulevard Saint-Germain 75005 Paris - Siret : 898 620 117 000 17 Email : [contact@envogueformation.com](mailto:contact@envogueformation.com) - [www.envogueformation.com](http://www.envogueformation.com/) Document actualisé le : 08/08/2023 Tel : 09-83-23-17-65

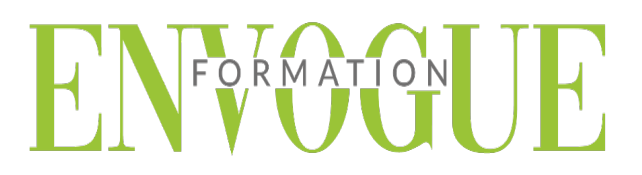

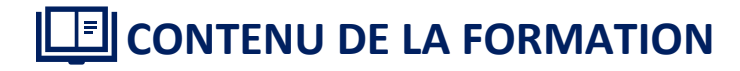

#### **INITIATION AU LANGAGE HTML/CSS**

- $\triangleright$  Introduction et contraintes
- $\triangleright$  Présentation des outils
- $\triangleright$  Principales balises
- $\triangleright$  Comprendre les liens CSS + HTML
- $\triangleright$  Création et application de styles (balise, class, ID)
- Gestion et intégration des images (JPEG, PNG et GIF)

#### **INSTALLER ET UTILISER WORDPRESS**

- Télécharger le logiciel
- Démarrer l'installation (en ligne/ local)
- Paramétrer un serveur web local (MAMP/WAMP)
- Configuration générale de WordPress
- Utiliser le tableau de bord
- $\triangleright$  Définir les options générales
- $\triangleright$  Choisir le thème du site : charte graphique, typographie et couleurs

#### **MODIFIER ET VALORISER LES CONTENUES**

- $\triangleright$  Rechercher et installer un thème (thèmes gratuits et premium)
- $\triangleright$  Gestion des publications (pages, articles, catégories)
- $\triangleright$  Gestion des commentaires
- $\triangleright$  Gestion des menus de navigation
- Gestion des médias (images, vidéos, PDF)
- $\triangleright$  Créer et optimiser ses images
- Gestion des utilisateurs et modération
- $\triangleright$  Ecrire sa première page, son premier article
- Définir les catégories
- $\triangleright$  Ajouter des mots-clés

#### **AJOUTER ET ENRICHIR DES FONCTIONNALITES A SON SITE WEB**

- Gérer les comptes utilisateurs (admin, éditeur, contributeur,)
- $\triangleright$  Ajout et paramétrage et mise à jour des extensions
- $\triangleright$  Sauvegarder le site

#### **CONFORTER LES FONDAMENTAUX**

- $\triangleright$  Gestion des pages et articles
- Les catégories et les mots clés
- Menus, widgets et modèles de page

# FORMATION

#### **UTILISER LA BIBLIOTHEQUE DE MEDIA**

- $\triangleright$  Insertion de fichiers multiples
- $\triangleright$  Modification et recadrage d'images
- Images dans les articles et images à la Une

#### **ENRICHIR LE SITE DE NOUVELLES FONCTIONNALITES**

- Rappels sur l'utilité et le fonctionnement des plugins
- Améliorer l'interface utilisateur
- Ajouter des fonctionnalités de réseau social
- Gérer la traduction du site

#### **SECURISER ET MANIPULER LE SITE**

- $\triangleright$  Limiter l'accès du site pendant les travaux
- Déplacer le site d'un serveur à l'autre
- $\triangleright$  Sauvegarde et restauration de la base de données
- Création d'un Intranet

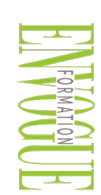